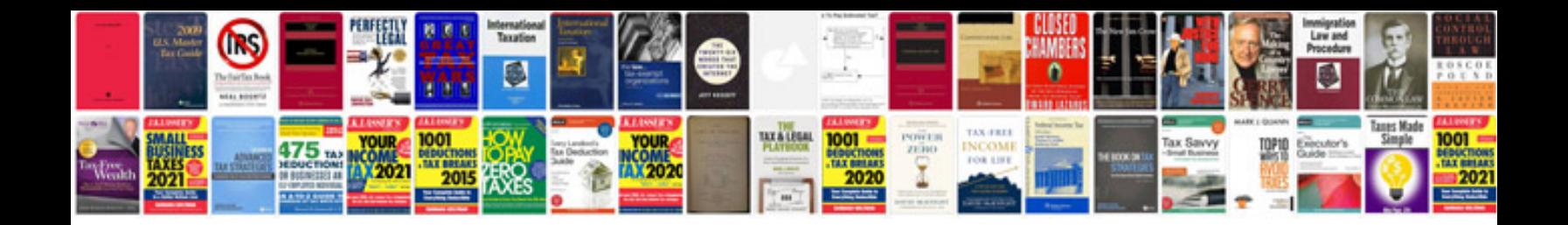

**How to turn an excel spreadsheet into a google doc**

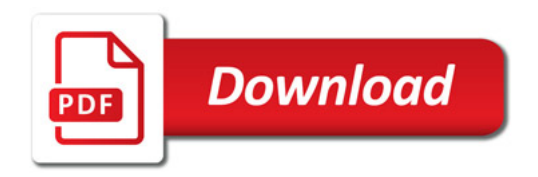

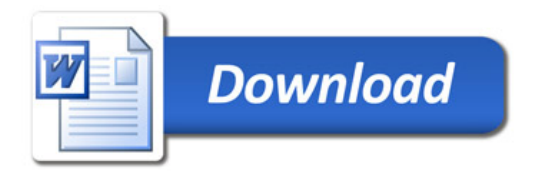